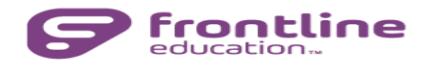

## **Upgrading to Frontline's Single Sign-on Application**

Syosset is upgrading to the Frontline Education's Insights Platform during the week of July 22<sup>nd</sup>. The Insights Platform provides enhanced functionality to create a better experience for you - including a single Frontline ID account, common navigation, improved security and our new Frontline Education mobile app.

## **CREATING A FRONTLINE ID**

On the date we upgrade, you will receive an email invitation from **no-reply@frontlineed.com** to create your Frontline ID Account. Click create a Frontline ID within the invitation email.

**This new account replaces your former login credentials and allows you to collectively access all your different Frontline applications via a new, single usernameandpassword.**

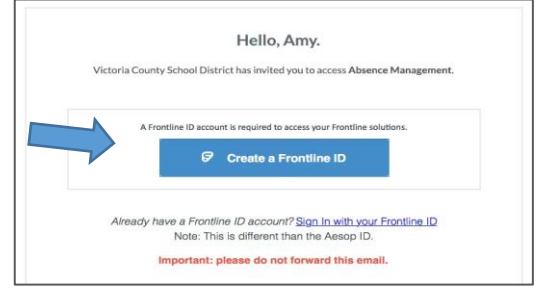

Your **username** will be your Syosset network username @ syosset (ex. lbauer@syosset or jdoe02@syosset). The **password** must have 1 alphabet character, 1 number or special character, and at least 8 characters. Include your Syosset email address to provide a means for password recovery and click the checkbox to accept the terms and conditions.

Once you are finished and you click Create Frontline ID. The system signs you in with your new username and password. These credentials are required for any future logins.

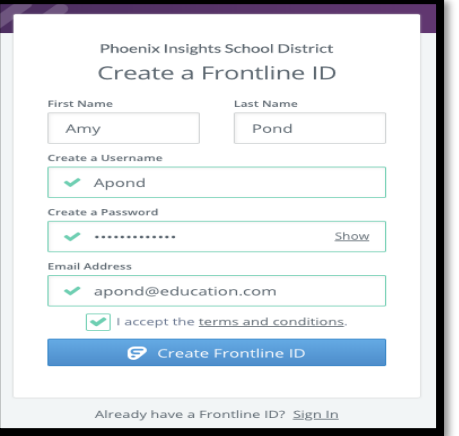

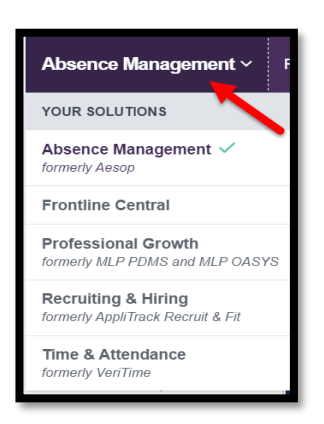

**LOGGING ON TO FRONTLINE**

You can now login to **app.frontlineeducation.com** when signing into any Frontline application you have access to. You can also switch between applications using the app switcher.

*If you do not see an application you should be associated with, please contact that system's administrator:*

- *AESOP –Human Resources, ext. 5648*
- *IEP Direct – PPS ext. 5616*
- *My Learning Plan –Curriculum and Technology, ext. 5662*